Tennis Tournament Planner Crack Activator [32|64bit]

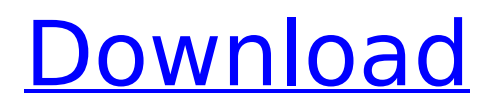

There are many applications and programs on the Internet that help you complete projects faster. One of them is Tennis Tournament Planner. It's a neat software solution designed to help you plan and organize tennis tournaments by scheduling game dates or managing the courts using all sort of features. It sports a clean and lightweight graphical interface with many nice tools

## at hand. Windows Experience Indexing Service Description: Windows Experience Indexing Service is a set of tools that allows you to measure the performance of your system against the performance of average windows computers and also allows you to compare your system's performance against the performance of windows computers you have identified as similar to your system. If you have an old computer or computer you haven't looked at for a long

# time and you wish you could make it run better, then you need to download and try out this software and see if it will help you. This software is a work in progress and there are new features all the time, so keep an eye out for new features and enhancements. Windows Experience Indexing Service will allow you to compare the performance of your computer with others. Windows Experience Indexing Service will also tell you what your computer is missing and if there is anything in

particular you need to install to get more performance out of your computer. Windows Experience Indexing Service Features: - Customize your computer to be compared to other computers - Review your computer's performance against other computers - Discover what your computer is missing - Use this feature to get more performance out of your computer QuickBooks Desktop SDK Description: Windows Desktop QuickBooks SDK is a QuickBooks SDK that can be installed on your

development machine and can enable you to create programs with one of the QuickBooks components. You can develop new custom applications for the QuickBooks desktop, saving you time and money when compared to other development technologies. You can do all of the things that you normally use in the desktop version of QuickBooks with no need for a full-version of QuickBooks, and you can create applications for Windows

## users and use the components of QuickBooks to create application you can install on a network or use as a secure web application. These applications can be distributed via the Internet and will run on Windows XP and all later versions of the Windows operating system. Panther IDE Features Description: Panther IDE is an integrated development environment for building the next generation of business applications. It is a comprehensive software

# development platform that includes the robust capabilities required to build multi-tier enterprise-grade applications. Panther

**Tennis Tournament Planner Crack +**

\* Plan tournaments by defining the tournament name and managing your players in one central place \* Scheduling games for that day, round or tournament \* Enter stadiums, courts and players easily for each round \* Print a report after your

## tournament You can navigate, graph and plan a tournament with multiple rounds \* Games can be entered with 4 courts at a time \* Rounds can be graphed for the initial planning of the tournament Plan tournament dates with scheduling and scheduling players \* Schematic and detailed view of the tournament when configured Schedule the players for each round to maximize your players Add stadiums, courts and players with ease. Print

## the files All tournament information can be printed with names and players Main features: 1. Create tournaments 2. Create tournaments and play with the set up of any number of tournaments at the same time with multiple different set ups. 3. Create tournaments by entering a name 4. A tournament can be prepared as a single file or multiple files 5. Roster entries can be set up or the roster generated by the application 6. Player information can be

## set up including stadiums, courts and players 7. The tournament can be graphed by graph with options for round and tournaments, defined number of graph groups 8. Printing a report 9. Defining dates, graphics, player availability, stadiums, courts and players Screenshots: The first thing that you need to do after launching the application is to create a new document in which you can record matches. Now you can enter a tournament name, which

# will be printed on all documents and used on the Internet. If you are running a large tournament you can prepare the schedule in a copy of the tournament file. To do this you have to create a backup of the tournament and restore this backup on a second laptop. In the backup tournament you can prepare the new schedule. When you are done you can import the new schedule in the original tournament file. More features and tools You have the option to add players to

## your file and adjust contact information, availability and plan matches. It comes with a separate roaster section, tournament planner and the option to print all information that you provide inside the application. All in all, Tennis Tournament Planner is a useful software solution designed to help you plan and organize tennis tournaments by scheduling game dates or managing the courts using all sort of features. Tennis Tournament Planner Description: \* Plan

#### tournaments by defining the tournament name and managing your players in b7e8fdf5c8

In a world of distractions and demands, most of us have trouble focusing on our main priorities. Our minds are constantly in a state of turmoil, jumping from one thing to another and never truly settling in one place. Meet SmarTim. He's a little robot who is there to help you improve your focus and get you through your day. With his help, you can achieve more than you ever thought

# possible! Interactive elements that keep your attention SmarTim has a team of engineers who have created this outstanding application that knows exactly what you need to be organized and focused on things that matter the most. He works as your personal assistant, organizing your tasks and reminders to help you get more done in the shortest time possible. Tricky tasks and complex procedures are now easy to complete with SmarTim's easy-to-use interface and

# intelligent robot features. Intuitive and easy to use interface So you can finally focus and achieve your goals, SmarTim has made sure the interface is easy to use. He has an interface so clear and intuitive that he has no need to explain what he does. All the time, energy and resources can now be directed towards the tasks that matter the most to you. Make more time for the things that really matter As you start using SmarTim, you'll realize that it's not a

## robot but a simple person who is there to help you focus and help you through your day. You can do all this because of his amazing features and the easy-to-use interface. Start using him to make more time for the things that really matter and less for the nonsense. FEATURES: ✔ Track tasks and reminders ✔ Organize your tasks and reminders in an easy-to-use interface v Realtime notifications and reminders ✔ Customize your time management ✔ Audio or

video calling (Skype and Vidyo) ✔ Voice activated reminders ✓ Automatically cancels tasks and reminders ✔ Supports many languages ✔ Works on Mac, PC, iPhone, iPad, Android or any smart device ✔ Works offline ✔ Waterproof SmarTim Description: Organization and focus are key to success. By using SmarTim, you can finally get more out of your day. It's an easy, cheap and intuitive way of keeping your focus and organizing your tasks in a very simple and

# clean user interface. Are you not happy with your life? Do you

**What's New in the?**

One of the leading application for planning tennis tournaments. It is a good and useful software tool developed by Balasz. Tournament planner is a software application created to plan tennis tournaments by scheduling game dates or manage the courts using all sort of features. Plan tennis

## tournaments The first thing that you need to do after launching the application is to create a new document in which you can record matches. Now you can enter a tournament name, which will be printed on all documents and used on the Internet. If you are running a large tournament you can prepare the schedule in a copy of the tournament file. To do this you have to create a backup of the tournament and restore this backup on a second laptop. In the backup

#### tournament you can prepare the new schedule. When you are done you can import the new schedule in the original tournament file. More features and tools You have the option to add players to your file and adjust contact information, availability and plan matches. It comes with a separate roaster section, tournament planner and the option to print all information that you provide inside the application. Download tennis tournament planner Creating event schedules in any of the

# standard formats at one time is a tedious activity, if you have many events to schedule. In addition, when you need to make event adjustments, you have to waste time creating and saving new schedules. By using the Event Schedule Manager module of Event Scheduler you can save all your event schedules, present and past, easily in one or more of the following standard formats: CSV, SQL, HTML, XML or VBX. Event Schedule Manager integrates

# into Microsoft Outlook 2007 and Microsoft Excel 2007 and gives you the ability to create and save event schedules of any kind. Some of the features of Event Schedule Manager: • Save different event formats (CSV, HTML, XML, VBX, SQL) in different locations • Connect with Microsoft Excel 2007 to save Excel templates with new event schedules • Optionally print event schedules • Optionally select only the events scheduled for today, last week, this month or this

# year • Import event schedules from Microsoft Outlook 2007 or Microsoft Excel 2007 • Export event schedules to Microsoft Excel 2007 as a table or as a file with different formats In the attached zip file you will find a sample for the 1/1/2009 and the 5/6/2010. Creating event schedules in any of the standard formats at one time is a tedious activity, if you have many events to schedule. In

**System Requirements:**

Minimum: OS: OS X 10.4 Processor: 800 MHz Intel Core Duo or equivalent Memory: 512 MB of RAM Hard Disk: 256 MB of available space Graphics: Core Animation: Core Graphics: Video: Adobe Acrobat Reader: Version 9 or higher Display: 1024x768 Safari: Version 3 or higher Internet: Network: Broadband connection or 802.11 wireless connection

#### Related links:

<https://monarchcovecondos.com/advert/pivotdatatool-crack-full-product-key-3264bit/> [https://goldcoastuae.com/wp-content/uploads/2022/07/Presentation\\_Assistant\\_Pro.pdf](https://goldcoastuae.com/wp-content/uploads/2022/07/Presentation_Assistant_Pro.pdf) <https://gafatv.com/wp-content/uploads/2022/07/SmartFinder.pdf> <https://queery.org/easybackuper-crack-free-download-latest-2022/> <https://www.solomaco.org/2022/07/04/thunderbird-to-pst-converter-crack-3264bit/> <https://efekt-metal.pl/witaj-swiecie/> <http://fokusparlemen.id/?p=25739> <http://aocuoieva.com/teravoice-server-2004-crack-product-key-pc-updated-2022/> <https://collincounty247.com/wp-content/uploads/2022/07/TapTempo.pdf> <https://sushira.by/sdi-tools-crack-full-product-key-pc-windows-latest/> <http://fulbbarsna.yolasite.com/resources/SimLab-FBX-Exporter-For-SketchUp-Updated.pdf> <https://pure-anchorage-63652.herokuapp.com/napocol.pdf> <https://fast-hamlet-04240.herokuapp.com/amatrev.pdf> <https://festivaldelamor.org/virto-sharepoint-workflow-activities-kit-1-5-0-crack-april-2022/> <https://ajkersebok.com/wonderassist-crack-latest-2022/> <https://aurespectdesoi.be/web-table-extractor-crack-2022/> <https://octopi.nl/wp-content/uploads/2022/07/notzolt.pdf> <https://iapitb.org/2022/07/04/primocache-free-license-key/> <http://cscases.com/?p=15775> <https://boxing-chesterfield-58795.herokuapp.com/phoesav.pdf>